## S'INSCRIRE POUR UNE FORMATION

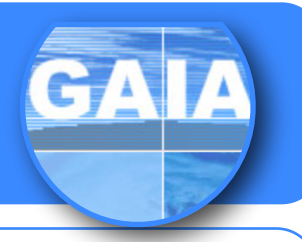

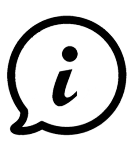

**Comment faire le lien en l'application SOFIA pour la recherche d'une formation et la demande d'inscription via GAIA ?**

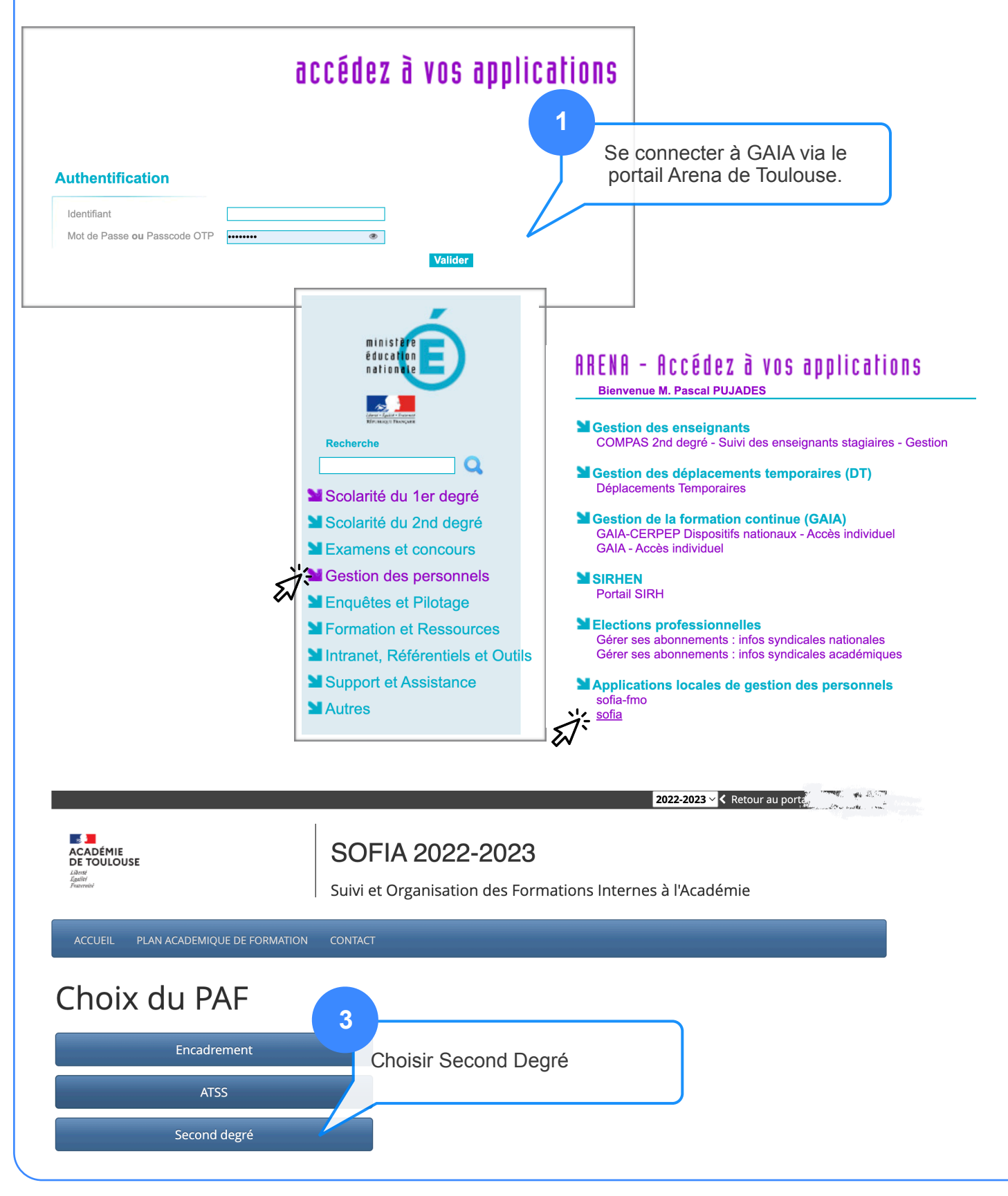

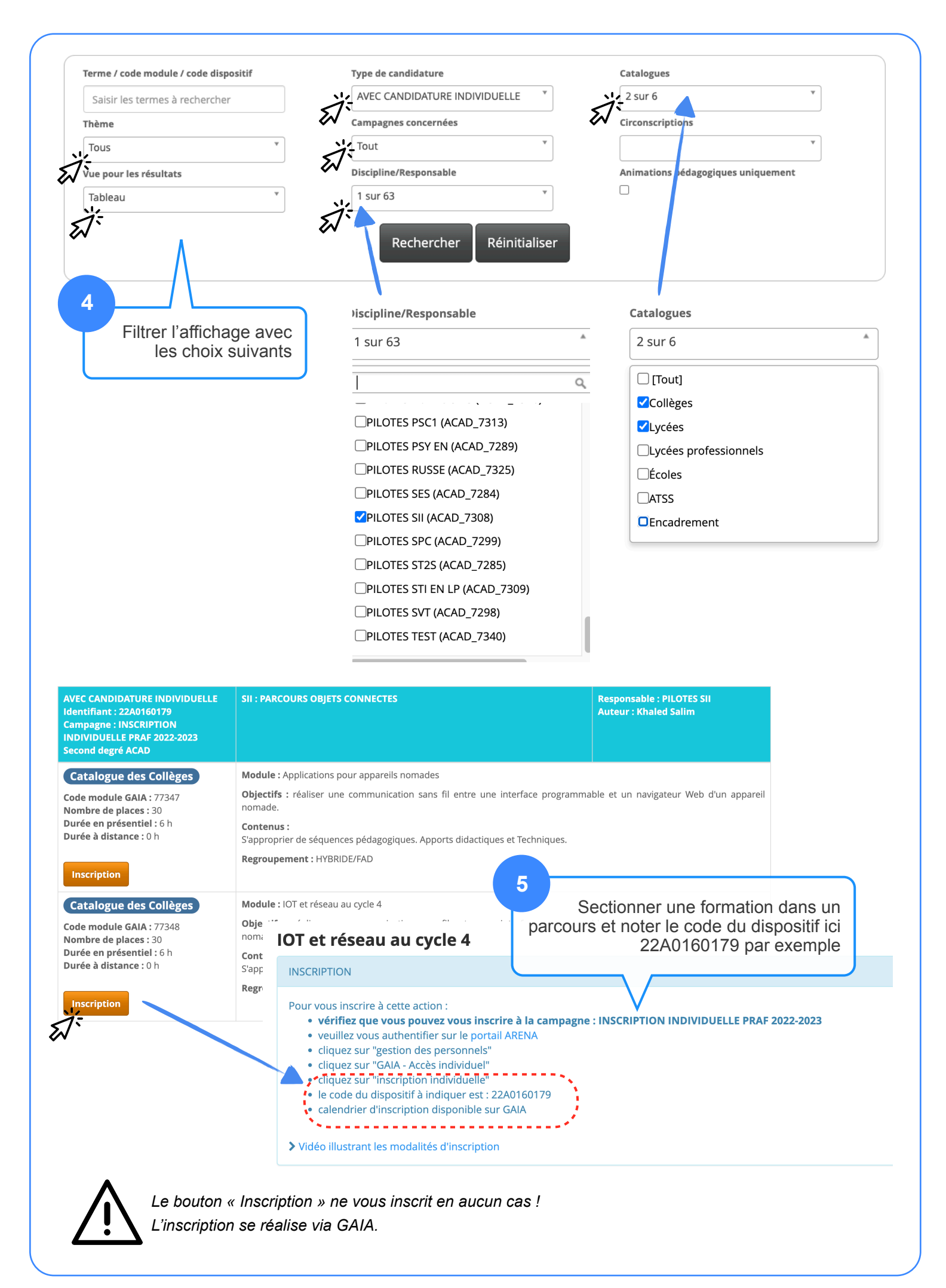

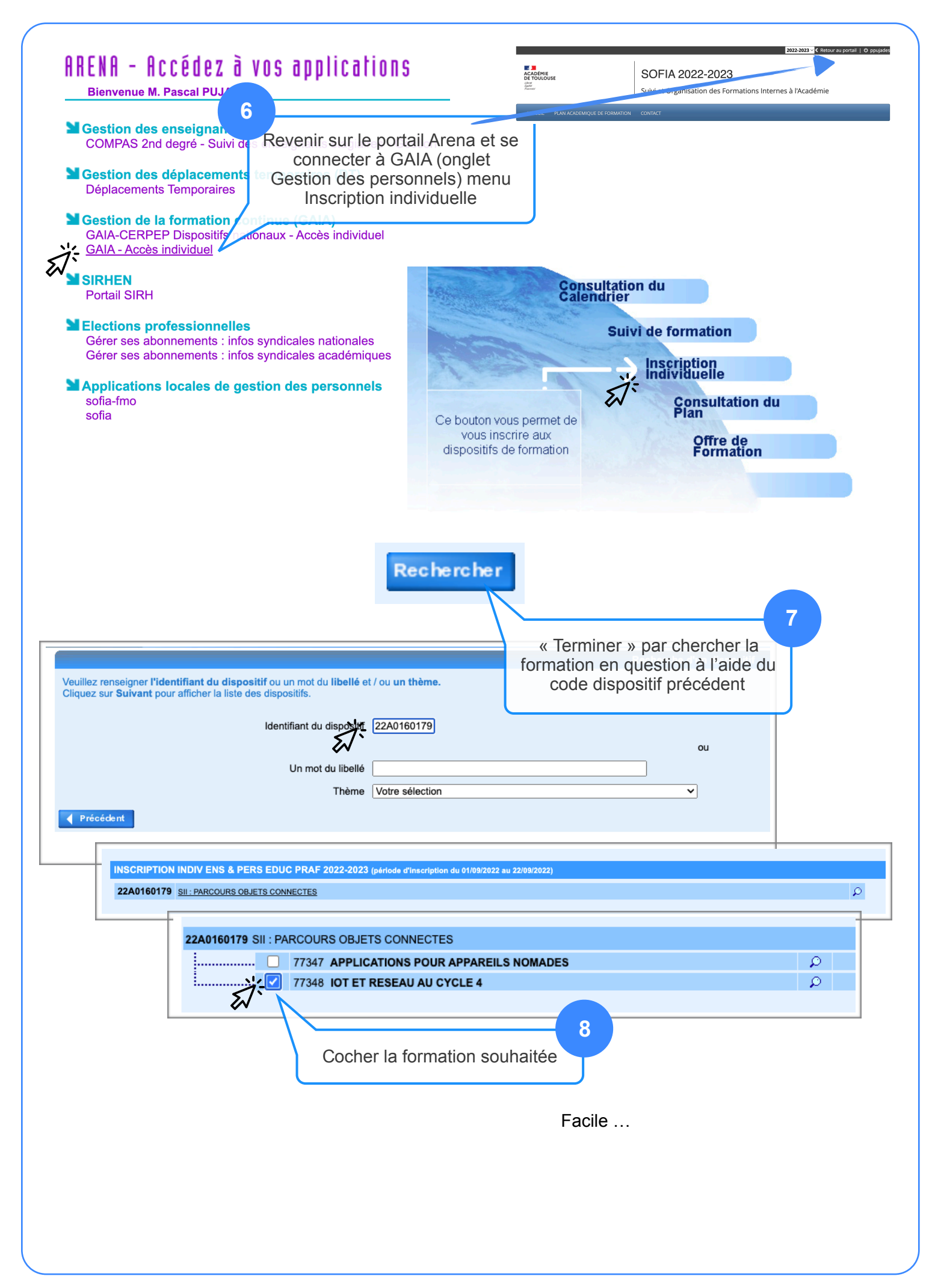